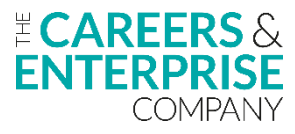

## **Future Skills Questionnaire (FSQ) Checklist**

Below is a list of recommended steps to effectively deliver the Future Skills Questionnaire. **Please note:** not all steps may be required in your setting.

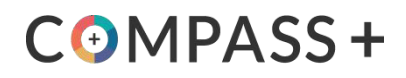

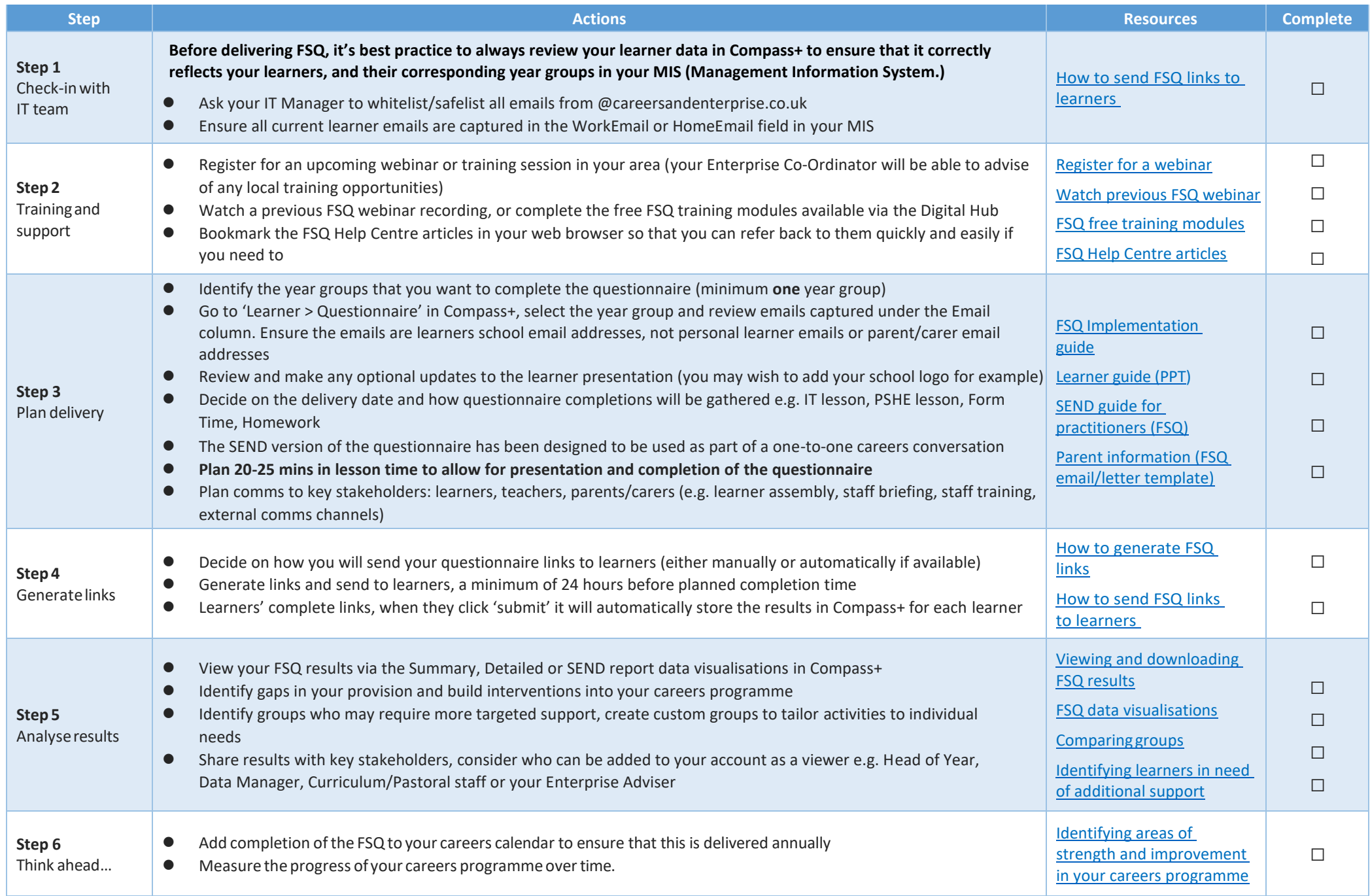